# MOTOR FUEL TRACKING SYSTEM

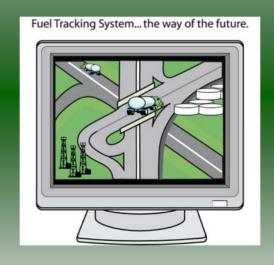

COMPLETING THE GEN 19 RETURN

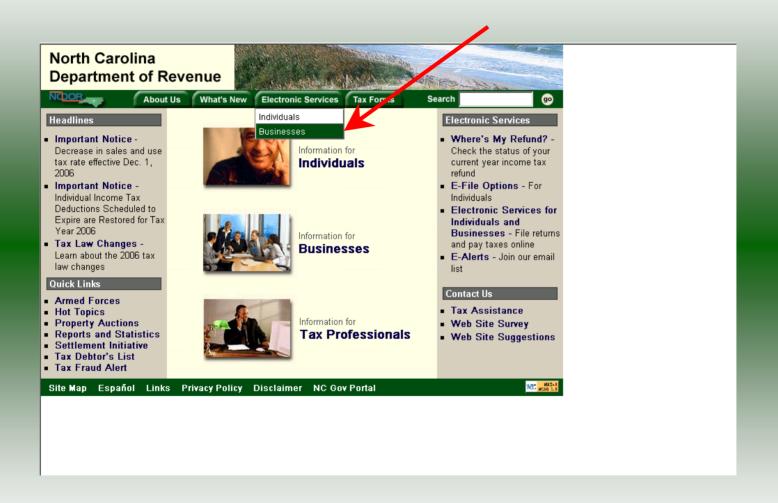

#### Businesses

E-500 Sales and Use E-File – File your E-500 tax return and the accompanying schedules, E-543 and E-536 and pay your tax electronically.

NC-5 and NC-5P Withholding E-File – File your NC-5 tax return or NC-5P and pay your tax electronically.

Motor Fuels IFTA/Intrastate E-File – Filing your tax return and ordering credentials electronically.

Motor Fuels EDI Implementation Guide and Trading Partner Agreement — Click here to access the Motor Fuels EDI mapping for Motor Fuels Suppliers, Terminal Operators & Carriers and also to access the Trading Partner Agreement.

Motor Fuels E-File – File your Motor Fuels Tax returns (Excludes IFTA)

Bills and Notices – Make a payment on a bill or notice that you received from the Department of Revenue.

EFT - Electronic Funds Transfer via ACH Debit or ACH Credit.

CD-429 Corporate Estimated Income
Tax – Pay your corporate estimated
payments online.

CD-419 Application for Extension for Franchise and Corporate Income Tax - File your corporate and franchise tax extension and pay the tax electronically.

CD-V, Franchise Tax and Corporate Income Tax Payment Vouchers - Pay your current year franchise and corporate income tax

CD-V Amended, Amended Franchise
Tax and Corporate Income Tax
Payment Vouchers - Pay the tax on your
franchise and corporate amended income
tax.

E-Alerts – Click here to join our Tax Updates Mailing List. Mailings through this list will include bulletins, directives, and other important notices about law changes and related tax matters.

Web Site Survey – Help us make improvements to our web site by completing a short survey.

Click on Motor Fuels E-File – File your Motor Fuels Tax returns (Excludes IFTA) (fifth hyperlink down in the left column).

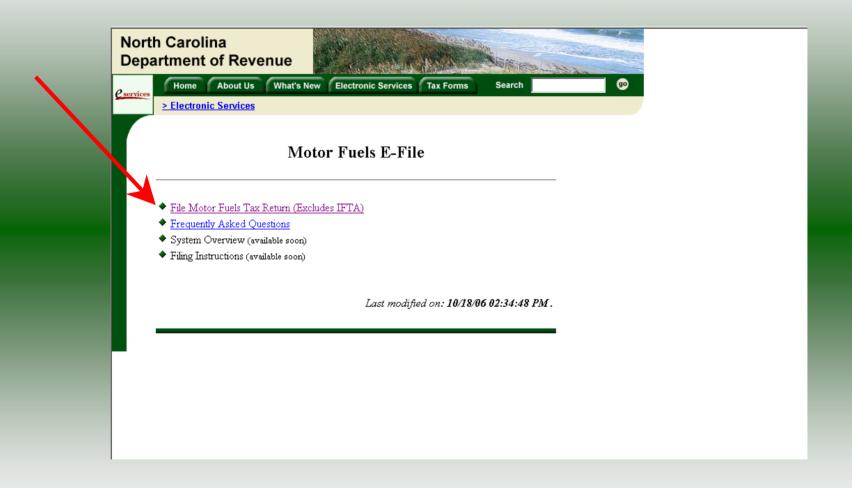

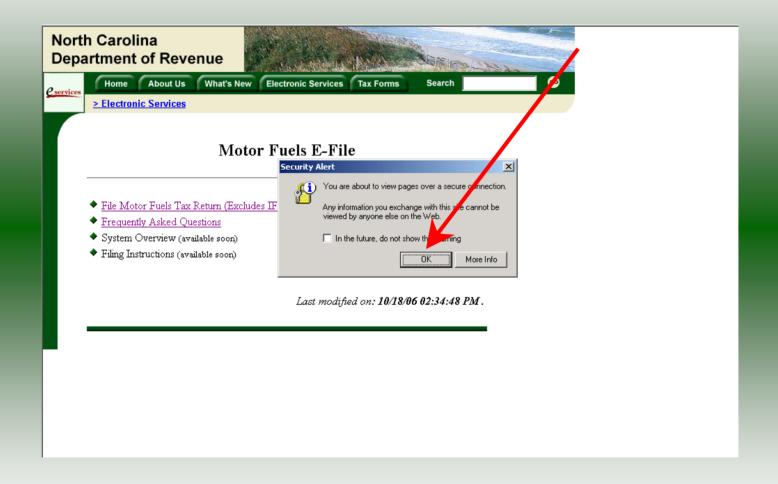

A message will display stating "You are about to view pages over a secure connection." Click **OK**.

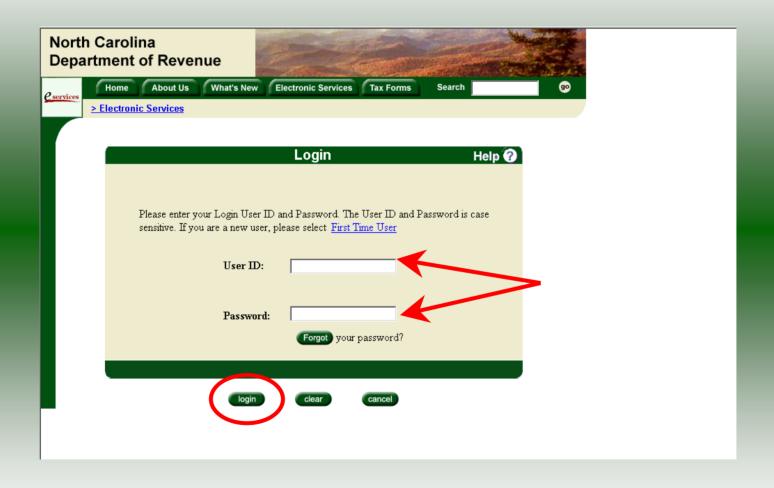

Enter your User ID and password as established during the **Set-up Your Account** procedures. Click **Login**.

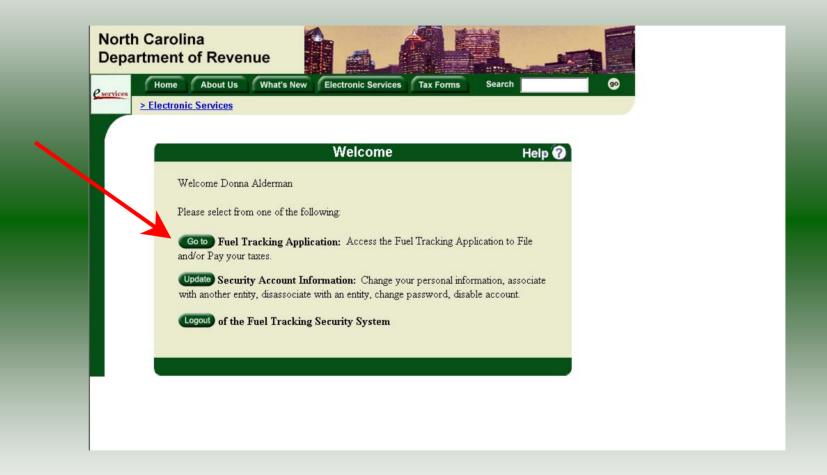

The Welcome Screen is displayed. Click the **Go To** button to access the Fuel Tracking System (FTS).

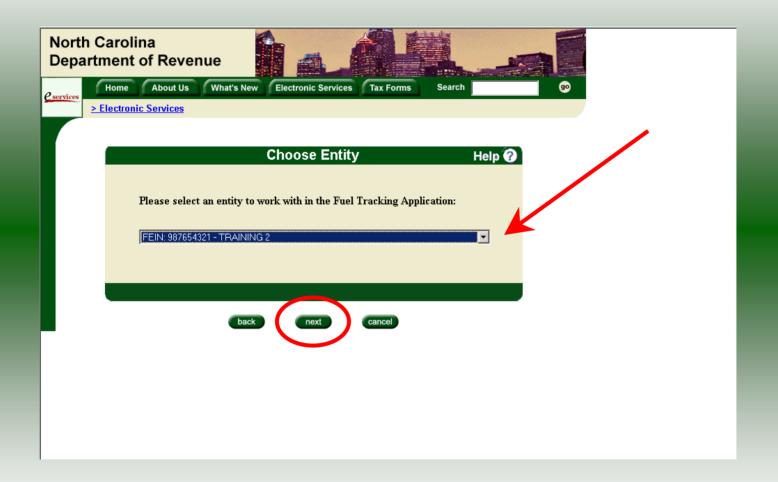

The **Choose Entity** screen will display. The user may only access entities which they have been given access, usually the access is for the displayed account only. Select the entity and click **Next**.

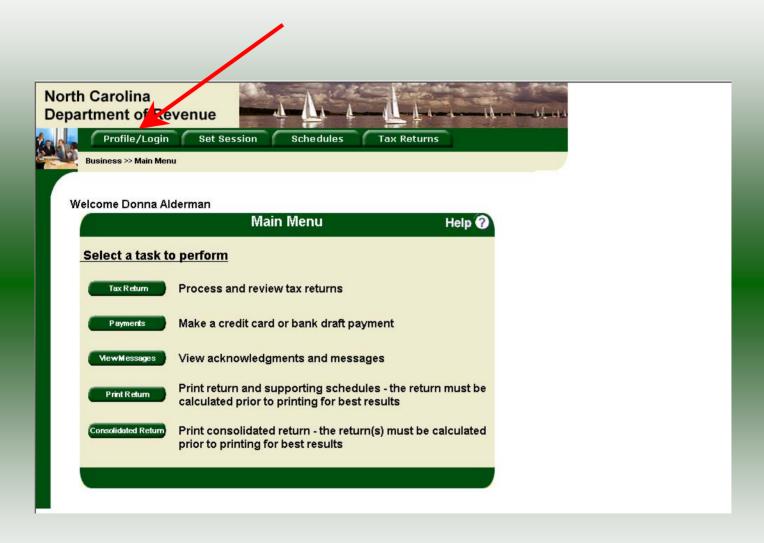

The **Main Menu** screen is displayed. An explanation for the buttons on the left of the screen and the tabs at the top of the screen are given on the next pages.

Profile/Login tab returns the user to the **Welcome** screen to exit the FTS.

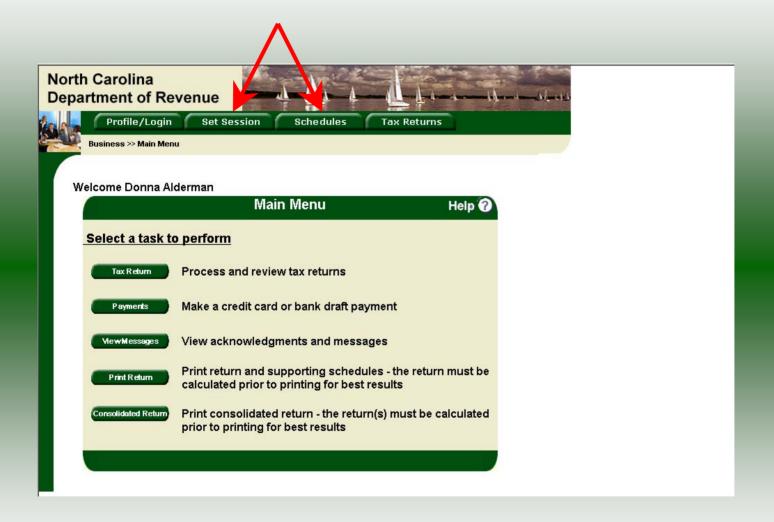

**Set Session** tab allows the user to identify the account type and return period for viewing or filing returns. **Schedules** tab allows the user to enter schedule data information. This tab is not used for this refund return.

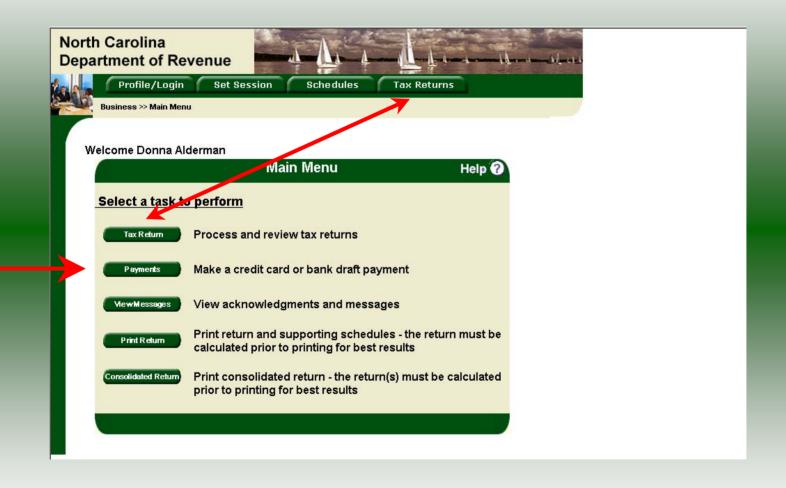

**Tax Returns** tab and button allows the user to process and view their tax returns. **Payments** button allows the user to submit a payment without a return.

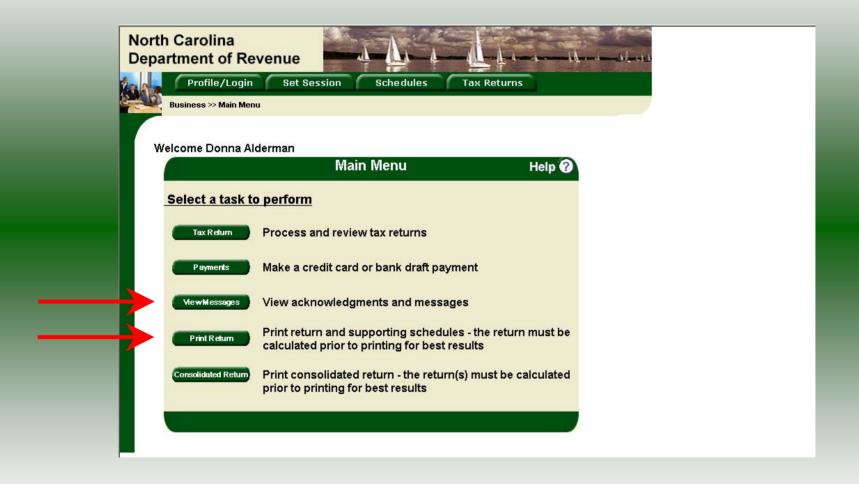

**View Messages** button allows the user to view return and payment confirmation screens.

**Print Return** button allows the user to print any return submitted to the Division.

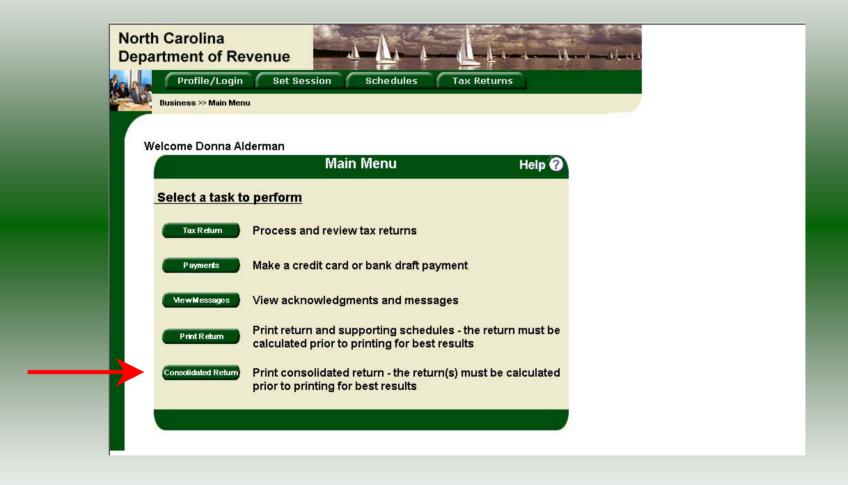

**Consolidated** button allows the users to print one return displaying the original filed return and all amended returns that were processed for the filing period session.

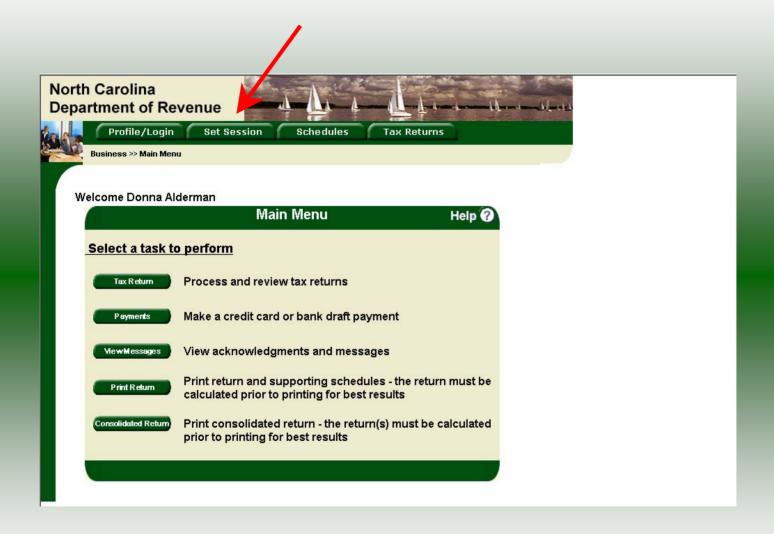

You must set the tax return session before proceeding. Click on the **Set Session** tab across the top of the screen.

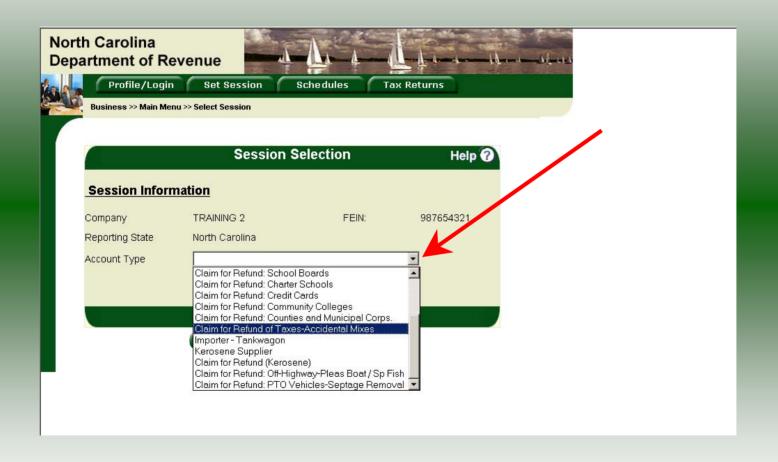

The Session Selection screen is displayed. Click on the down arrow for the **Account Type** and then scroll down the returns list until the **Claim for Refund** (select the appropriate refund type) is highlighted. Left click.

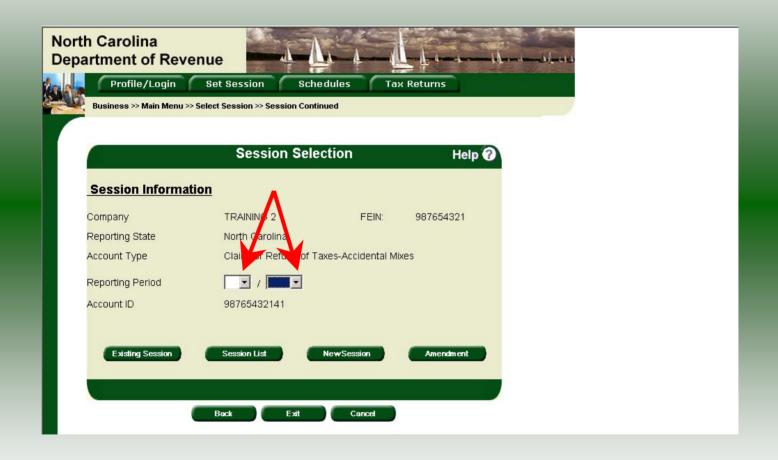

The **Session Selection** screen is displayed. Click the drop down arrow for **Month** and **Year** for the Reporting Period.

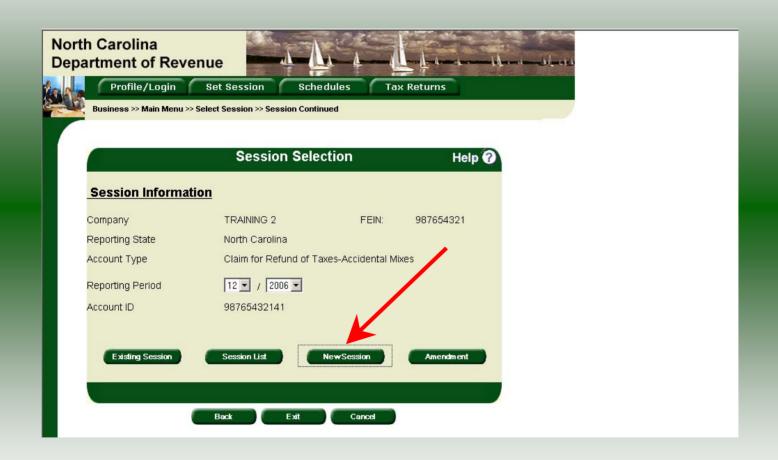

Verify the return period and click **New Session** to start entering the refund return information.

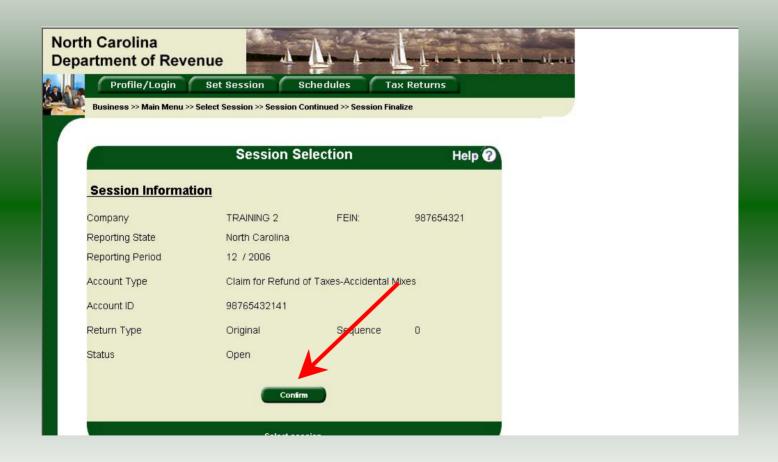

The **Session Information** screen is displayed. Review the Reporting Period and Account Type to ensure that the correct session was set. Click **Confirm**.

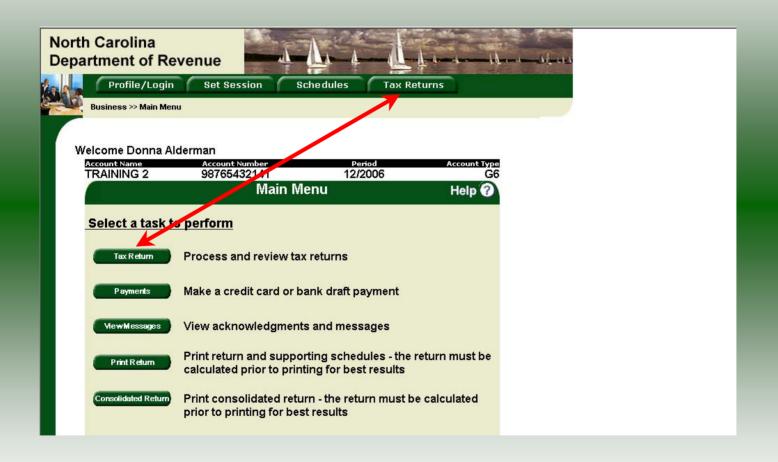

The **Main Menu** screen is displayed. Your Account Name, Account Number, Reporting Period, and Account Type are displayed above the Main Menu bar. Click on **Tax Return** button on the left side of the screen or the tab at the top of the screen.

|                                                                                                    | Fill in Tax Return                                                                          | Help 🕜                                           |
|----------------------------------------------------------------------------------------------------|---------------------------------------------------------------------------------------------|--------------------------------------------------|
| x Return:Step 1 of 1                                                                                         | (Page 1)                                                                                    |                                                  |
| GEN. 19<br>REV. 8/65                                                                                         | STATE OF NORTH CAROLINA<br>DEPARTMENT OF REVENUE<br>P. O. BOX 25000<br>RALEIGH, N. C. 27640 | SUBMIT IN DUPLICATE                              |
|                                                                                                    | CLAIM FOR REFUND OF TA                                                                      | AXES                                             |
| K                                                                                                    | IND OF TAX MOTOR FUELS  (SALES AND USE, INTANGIBLES, INDIVIDUA                              | al income, etc.)                                 |
| NAME TRAINING 2                                                                                              |                                                                                             | ACCOUNT NO. *98765432141                         |
| NAME TRAINING 2  TRAINING 2  TRAINING 2  TRAINING 2  STREET OR R. F. D.  CITY AND STATE  "ENTER ACCOUNT NO." |                                                                                             | W-1-1-2                                          |
| Z P Z G G G G G G G G G G G G G G G G G                                                                      | ZIP CODE_                                                                                   | COUNTY<br>IG, GASOLINE TAX, OR PRIVILEGE LICENSE |
| YEAR OR<br>PERIOD 12/2006                                                                                    | DATE OF PAYME                                                                               | NT 12/15/2006                                    |
| Amount of tax paid                                                                                           | ********                                                                                    | 2,153.49                                         |
| CORRECTED TAX                                                                                                |                                                                                             |                                                  |
| Amount of refund claimed                                                                                     | (INTEREST, IF DUE, WILL BE ADDED BY THE DEPARTMENT O                                        | \$ 2,153.49                                      |
|                                                                                                    | S FILED WITH THIS CLAIM?                                                                    |                                                  |
| ARE RECORDS AVAILABLE IN SUPPO                                                                               | RT OF THIS CLAIM?                                                                           | YES (YES OR NO)                                  |
| LOCATION OF RECORDS 1429 Rock                                                                                | Quarry Road, Suite 109 Raleigh, NC 27610                                                    | 77 - 1987 Sel 2007 201                           |

Enter the **Date of Payment** located under the address information and then enter the **Amount of Tax Paid, Corrected Tax**, and **Amount of Refund Claim**. Be sure to answer the next three questions

|                                                                                                    | HE DEPARTMENT OF REVENUE)                                                                                                    |
|----------------------------------------------------------------------------------------------------|----------------------------------------------------------------------------------------------------|
| ARE AMENDED RETURNS OR REPORTS FILED WITH THIS CLAIM?                                                                                                    | No                                                                                                    |
| THE AMENDED RETURNS OF REPORTS FILED WITH THIS CENTRY THEFT                                                                                                    | (YES OR NO)                                                                                                    |
| ARE RECORDS AVAILABLE IN SUPPORT OF THIS CLAIM?                                                                                                    | YES                                                                                                    |
| THE RECORDS AVAILABLE IN SULTORI OF THIS CEARS.                                                                                                    | (YES OR NO)                                                                                                    |
| LOCATION OF RECORDS 1429 Rock Quarry Road, Suite 109 Raleigh, No.                                                                                                    | C 27610                                                                                                    |
|                                                                                                    |                                                                                                    |
| BASIS OF CLAIM (EXPLAIN IN DETAIL)                                                                                                    |                                                                                                    |
| THE DRIVER LOADED 7,800 GALLONS OF UNDYED DIESEL FUEL AT TH                                                                                                    | E TERMINAL THE FIFT WAS THEN                                                                                                    |
| THE DRIVER LOADED 7,000 GALLONS OF UNDTED DIESEL FUEL AT TH                                                                                                    | IE TERMINAL. THIS FUEL WAS THEN                                                                                                    |
| OFF-LOADED INTO A DYED DIESEL STORAGE TANK. SEE INVOICE #86                                                                                                    | 7593654 FROM ARC SUPPLIER FOR                                                                                                    |
| THE PROPERTY OF THE PROPERTY OF THE PROPERTY O | The state of the state of the s |
| TAXES PAID. FUEL NOT ABLE TO BE SOLD FOR HIGHWAY USE.                                                                                                    | 0-10-14                                                                                                    |
|                                                                                                    |                                                                                                    |
|                                                                                                    |                                                                                                    |
|                                                                                                    |                                                                                                    |
|                                                                                                    |                                                                                                    |
|                                                                                                    | And the street of the second second s |
|                                                                                                    |                                                                                                    |
|                                                                                                    |                                                                                                    |
|                                                                                                    |                                                                                                    |
|                                                                                                    |                                                                                                    |
|                                                                                                    |                                                                                                    |
|                                                                                                    |                                                                                                    |
| a a                                                                                                    |                                                                                                    |
| I CERTIFY, UNDER PENALTIES OF LAW, THAT TO THE BEST OF MY KNOWN                                                                                                    | LEDGE THE AMOUNT OF REFUND AS SHOWN ON THIS CLAIM DOES                                                                                                    |
| I CERTIFY, UNDER PENALTIES OF LAW, THAT TO THE BEST OF MY KNOWN NOT EXCEED THE AMOUNT DUE UNDER THE LAW.                                                                                                    | LEDGE THE AMOUNT OF REFUND AS SHOWN ON THIS CLAIM DOES                                                                                                    |
|                                                                                                    |                                                                                                    |
| NOT EXCEED THE AMOUNT DUE UNDER THE LAW.                                                                                                    | LEDGE THE AMOUNT OF REFUND AS SHOWN ON THIS CLAIM DOES  SIGNATURE OF TAXPAYER OR AGENT                                                                                                    |
| NOT EXCEED THE MOUNT DUE UNDER THE LAW.                                                                                                    | SIGNATURE OF TAXPAYER OR AGENT                                                                                                    |
| NOT EXCEED THE AMOUNT BUE UNDER THE LAW.    1/27/2007   DATE   FOR DEPARTMENTAL                                                                                                    | SIGNATURE OF TAXPAYER OR AGENT                                                                                                    |
| NOT EXCEED THE MODEL BUILDER THE LAW.  1/27/2007  DATE                                                                                                    | SIGNATURE OF TAXPAYER OR AGENT  L USE ONLY                                                                                                    |
| NOT EXCEED THE AMOUNT BUE UNDER THE LAW.    1/27/2007   DATE   FOR DEPARTMENTAL                                                                                                    | SIGNATURE OF TAXPAYER OR AGENT                                                                                                    |
| NOT EXCEPT THE INDEXT BLE UNDER THE LAW.    1/27/2007   DATE   FOR DEPARTMENTAL                                                                                                    | SIGNATURE OF TAXPAYER OR AGENT  L USE ONLY                                                                                                    |
| DATE  TO DEPARTMENTAL  REFUND AS CLAIMED APPROVED                                                                                                    | SIGNATURE OF TAXPAYER OR ÅGENT  L USE ONLY  TAX AUDITOR OR REVENUE OFFICER                                                                                                    |
| NOT EXCEED THE INDUST BIE UNDER THE LAW.    1/27/2007   DATE                                                                                                    | SIGNATURE OF TAXPAYER OR AGENT  L USE ONLY                                                                                                    |

Tab down and enter the **Basis of Claim** and the **Date** submitting the refund claim. Click **Calculate**.

| ARE AMENDED RETURNS OR REPORTS FILED WITH THIS CLAIM?                                                                                                    | NO                                                 |
|----------------------------------------------------------------------------------------------------|----------------------------------------------------|
| THE AMERICAN REPORTS FILED WITH THIS CLAIM?                                                                                                    | (YES OR NO)                                        |
| ARE RECORDS AVAILABLE IN SUPPORT OF THIS CLAIM?                                                                                                    | YES                                                |
| The product and the state of the state of th | (YES OR NO)                                        |
| LOCATION OF RECORDS 1429 ROCK QUARRY ROAD, SUITE 109 RALEIGH, NO                                                                                                    | 27610                                              |
|                                                                                                    |                                                    |
| BASIS OF CLAIM (EXPLAIN IN DETAIL)                                                                                                    |                                                    |
| THE DRIVER LOADED 7,800 GALLONS OF UNDYED DIESEL FUEL AT THE TE                                                                                                    | RMINAL. THIS FUEL WAS THEN                         |
| OFF-LOADED INTO A DYED DIESEL STORAGE TANK. SEE INVOICE #86759:                                                                                                    | 654 FROM ABC SUPPLIER FOR                          |
| TAXES PAID. FUEL NOT ABLE TO BE SOLD FOR HIGHWAY USE.                                                                                                    |                                                    |
|                                                                                                    |                                                    |
|                                                                                                    |                                                    |
|                                                                                                    |                                                    |
|                                                                                                    |                                                    |
|                                                                                                    |                                                    |
|                                                                                                    |                                                    |
|                                                                                                    |                                                    |
|                                                                                                    |                                                    |
|                                                                                                    |                                                    |
|                                                                                                    |                                                    |
| I CERTIFY, UNDER PENALTIES OF LAW, THAT TO THE BEST OF MY KNOWLEDGE                                                                                                    | E THE AMOUNT OF REFUND AS SHOWN ON THIS CLAIM DOES |
| NOT EXCEED THE AMOUNT DUE UNDER THE LAW.                                                                                                    | E THE AMOUNT OF REFUND AS SHOWN ON THIS CLAIM DOES |
| NOT EXCEED THE AMOUNT DUE UNDER THE LAW.  01/27/2007                                                                                                    |                                                    |
| NOT EXCEED THE AMOUNT DUE UNDER THE LAW.    01/27/2007                                                                                                    | SIGNATURE OF TAXPAYER OR AGENT                     |
| NOT EXCEED THE AMOUNT DUE UNDER THE LAW.  01/27/2007                                                                                                    | SIGNATURE OF TAXPAYER OR AGENT                     |
| NOT EXCEED THE AMOUNT DUE UNDER THE LAW.    01/27/2007   DATE                                                                                                    | SIGNATURE OF TAXPAYER OR AGENT                     |
| 01/27/2007 Date  FOR DEPARTMENTAL US                                                                                                    | SIGNATURE OF TAXPAYER OR AGENT                     |
| DATE  FOR DEPART ENTAL US  REFUND AS CLAIMED APPROVED  REFUND CORRECTED TO \$                                                                                                    | SIGNATURE OF TAXPAYER OR AGENT                     |
| DATE  FOR DEPARTMENTAL US  REFUND AS CLAIMED APPROVED                                                                                                    | SIGNATURE OF TAXPAYER OR AGENT                     |

The calculated refund return will display for review. Verify the refund claim and then click **Submit**.

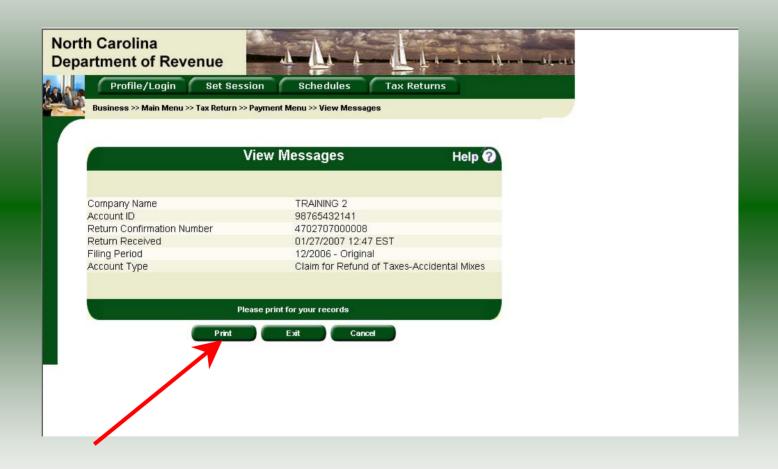

The **Return Confirmation Message** will display. Click the **Print** button to print this message for your records.

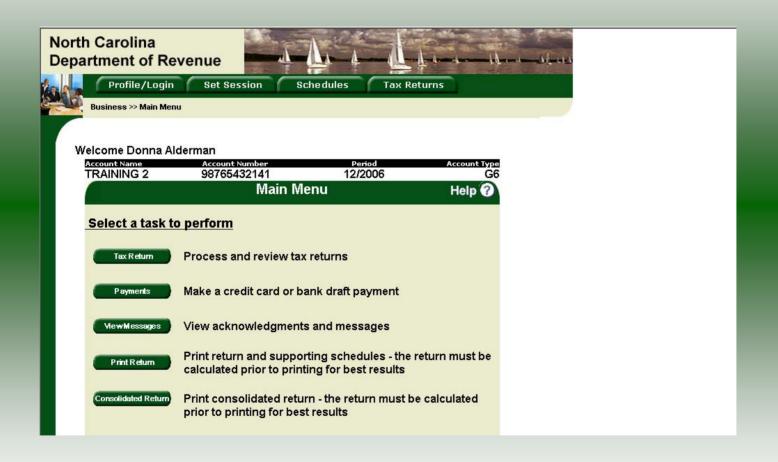

From the **View Messages screen** click **Cancel** to return to the Main Menu to process another return. The Main screen is displayed. A new session must be set to continue processing returns.

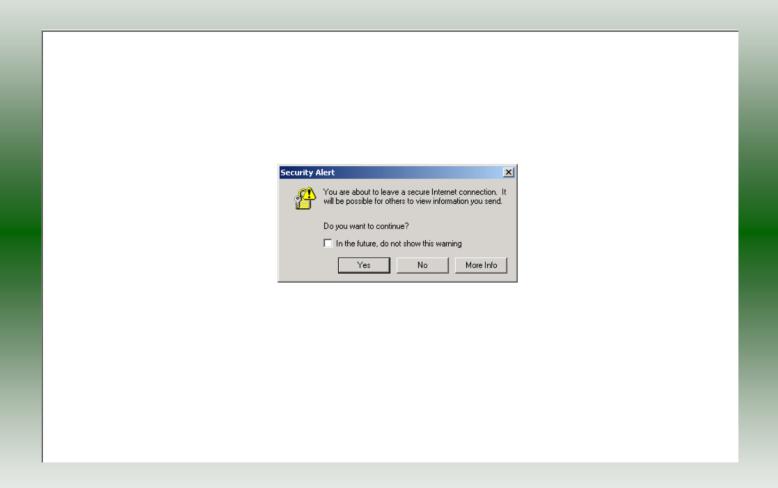

From the **View Messages** screen click **Exit** to exit the Fuel Tracking System. A dialog box will display asking if you want to leave the secure internet connection. Click **YES**.

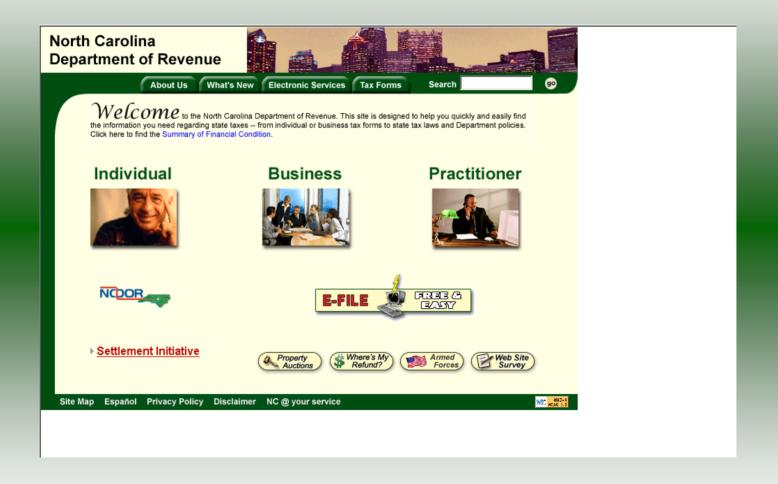

The Department of Revenue website Main screen is displayed. You have successfully filed your **Gen 19 Claim for Refund – Miscellaneous** return.

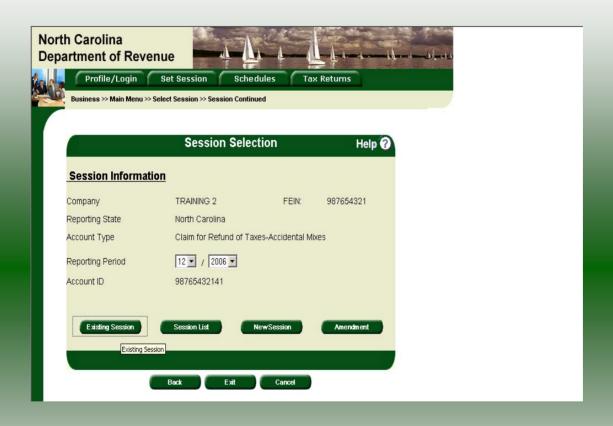

In the previous screens, instructions were provided to set a new session and complete a return. The Session Selection Screen allows access to view open or filed sessions as well as create an amended session. The options available are listed below.

- View an Existing Session
   View a List of All Sessions
   Create an Amended Session

The following screens provide instructions for each of these functions.

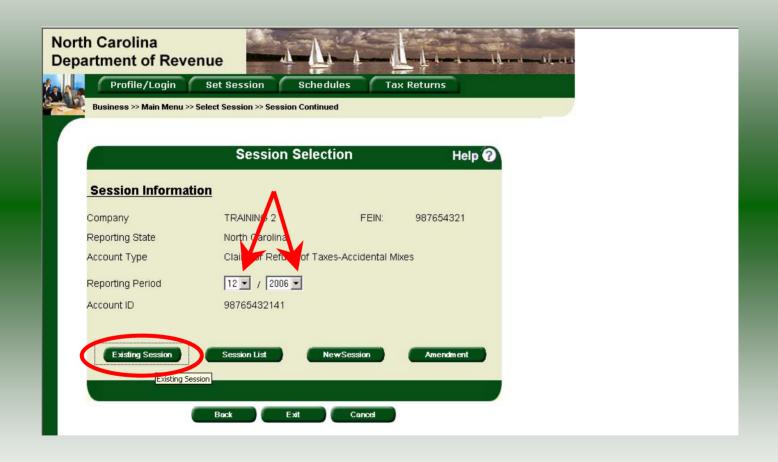

**View an existing session:** At the **Session Selection** screen click the drop down arrow for **Month** and **Year** for the Reporting Period. Click **Existing Session**.

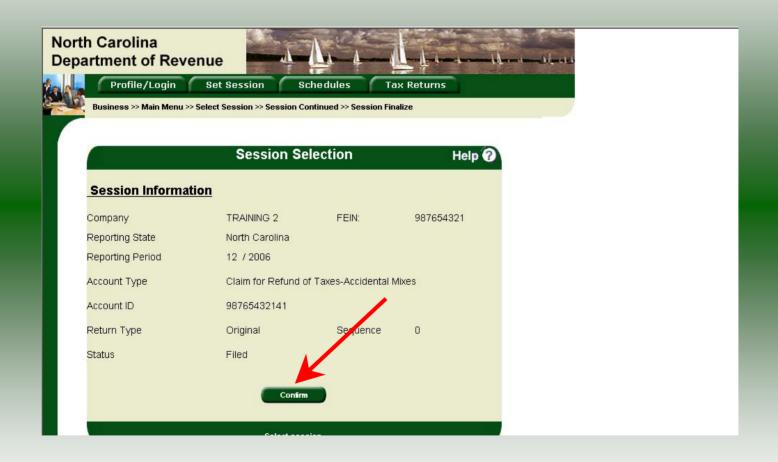

The **Session Selection Information** screen is displayed. Please note the **Status**. If this is Filed you may only view the information. If the status is Open you may modify the information. Click **Confirm**.

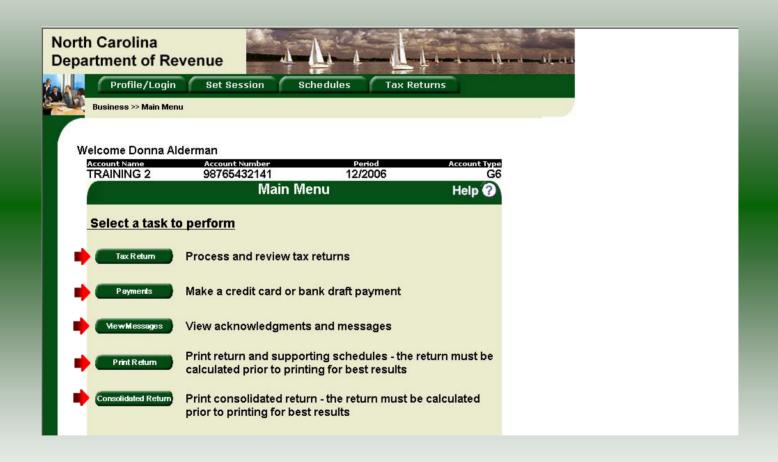

The **Main Menu** screen is displayed. You may view your return by clicking **Tax Return**, make a payment by clicking **Payment**, view messages by clicking **View Messages**, print the return by clicking **Print Return**, or view a consolidated return by clicking **Consolidated Return**.

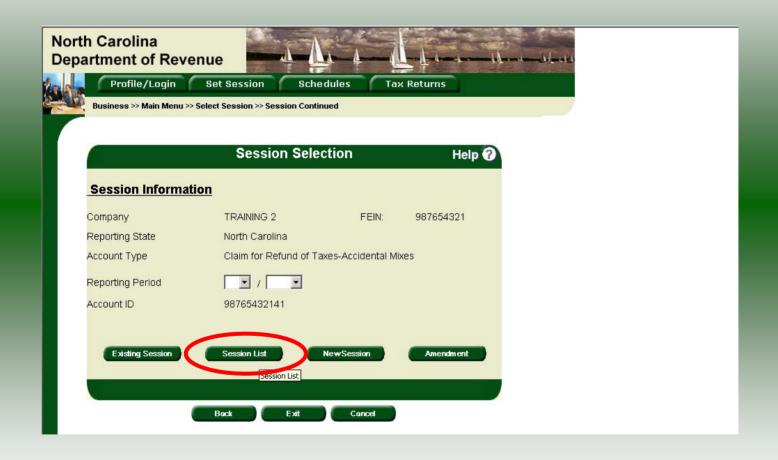

View a list of all returns file: To view a list of all returns click **Session List**. No reporting period is required.

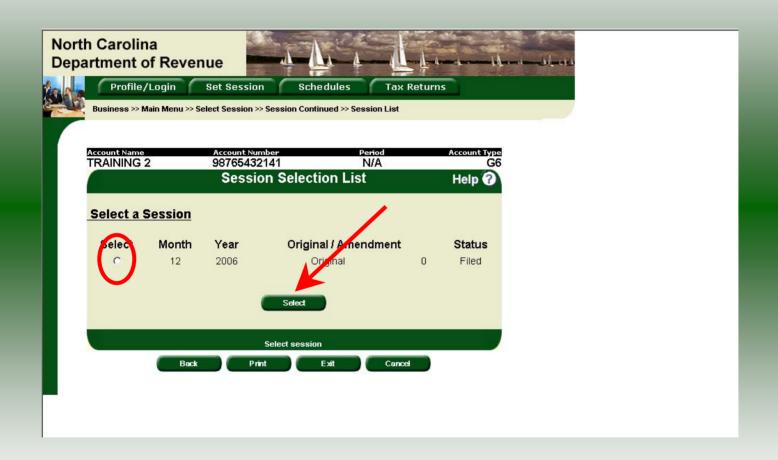

Click the radio button next to the return that you want to view. Click **Submit**. Please note that a return highlighted in grey is processed by the Motor Fuels Tax Division. The return not highlighted was submitted online by the taxpayer.

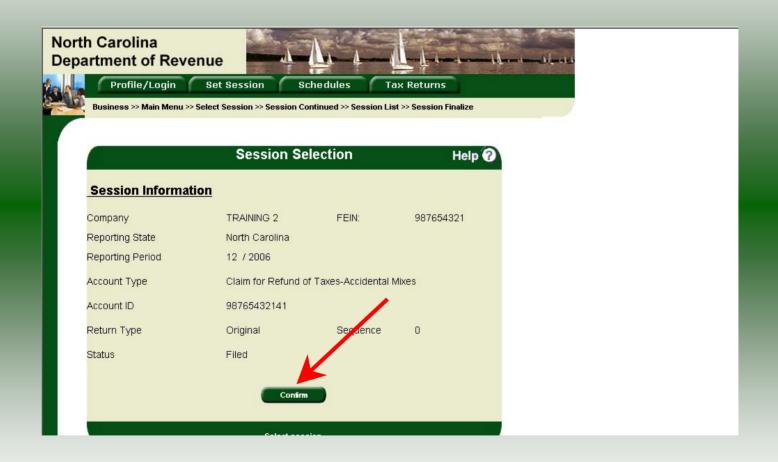

The **Session Information** screen is displayed. Review the Reporting Period and Account Type to ensure that the correct session was set. Click **Confirm** to view the return.

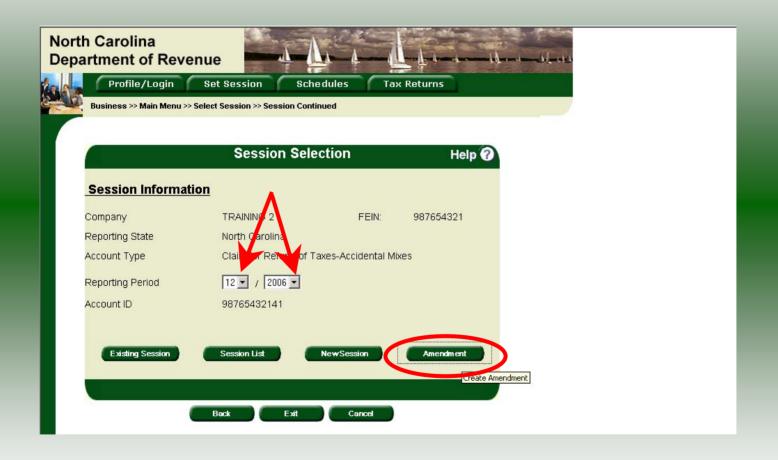

**Amend a previously filed return:** At the **Session Selection** screen click the drop down arrow for **Month** and **Year** for the Reporting Period. Click **Amendment**.

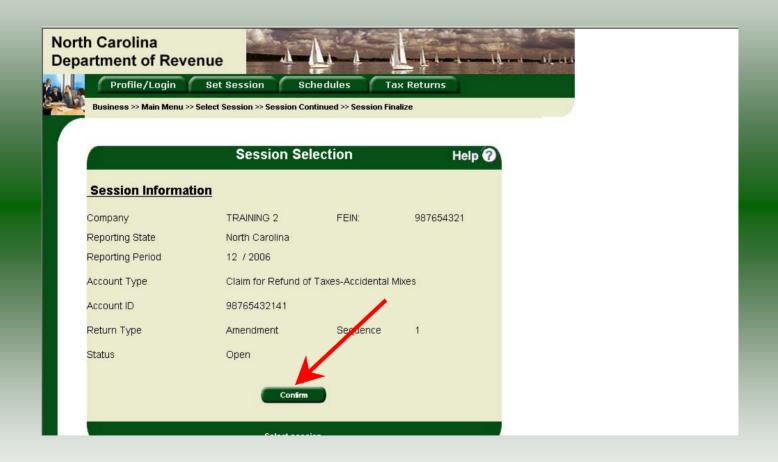

The **Session Information** screen is displayed. Review the Reporting Period and Account Type to ensure that the correct session was set. **Note: The sequence is 1 indicating an amended return.** Click **Confirm** to amend the return.

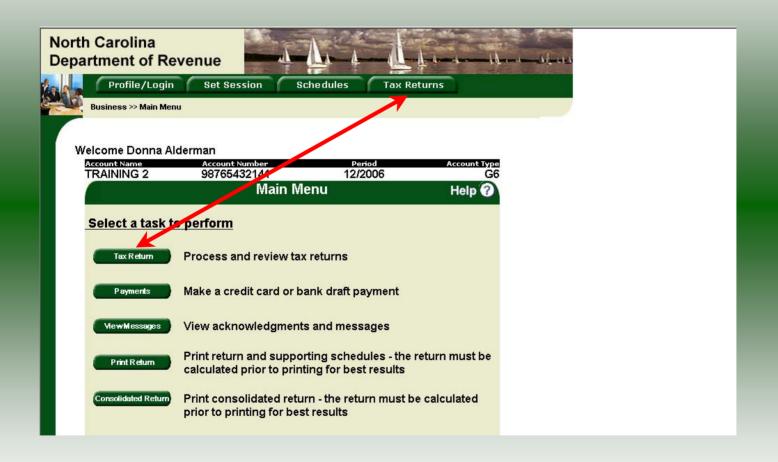

| NAME TRAINING 2                                                                                                    | ACCOUNT NO. *98765432141                                           |
|----------------------------------------------------------------------------------------------------|--------------------------------------------------------------------|
| NAME TRAINING 2  TRADING AS TRAINING 2  TRADING AS TRAINING 2  STREET OR R. F. D.  CITY AND STATE *ENTER ACCOUNT NUMBER IF FOR SALES AND USE TAX, INCOME TO |                                                                    |
| STREET OR R. F. D.                                                                                                    | <del></del> _                                                      |
|                                                                                                    | ZIP CODE COUNTY IX WITHHOLDING, GASOLINE TAX, OR PRIVILEGE LICENSE |
| YEAR OR                                                                                                    | e of Payment 12/15/2006                                            |
| Amount of tax paid                                                                                                    | \$\$                                                               |
| CORRECTED TAX                                                                                                    | 0.00                                                               |
| Amount of refund claimed                                                                                                    | EPARTMENT OF REVENUE)                                              |
| ARE AMENDED RETURNS OR REPORTS FILED WITH THIS CLAIM?                                                                                                    | (YES OR NO)                                                        |
| ARE RECORDS AVAILABLE IN SUPPORT OF THIS CLAIM?                                                                                                    | (YES OR NO)                                                        |
| LOCATION OF RECORDS 1429 ROCK QUARRY ROAD, SUITE 109 RALEIGH, N                                                                                             | C 27610                                                            |
| Basis of claim (explain in detail)                                                                                                    |                                                                    |
| THE DRIVER LOADED 10,800 GALLONS OF UNDYED DIESEL FUEL AT THE 1                                                                                             | TERMINAL. THIS FUEL WAS THEN                                       |
| OFF-LOADED INTO A DYED DIESEL STORAGE TANK. SEE INVOICE #86759                                                                                              | 3654 FROM ABC SUPPLIER FOR                                         |
| TAXES PAID. FUEL NOT ABLE TO BE SOLD FOR HIGHWAY USE.                                                                                                    |                                                                    |
|                                                                                                    |                                                                    |
|                                                                                                    |                                                                    |
|                                                                                                    |                                                                    |
|                                                                                                    |                                                                    |

A preview of the originally filed return is displayed. Enter the total gallons that should be reported. This will be the original gallons plus any additional gallons to be reported. Make any necessary adjustments to the **Basis for Claim**. Click **Calculate**.

|                                                                                                    | NO                                                                                 |  |
|----------------------------------------------------------------------------------------------------|------------------------------------------------------------------------------------|--|
| ARE AMENDED RETURNS OR REPORTS FILED WITH THIS CLAIM?                                                      | (YES OR NO)                                                                        |  |
| ARE RECORDS AVAILABLE IN SUPPORT OF THIS CLAIM?                                                            | YES                                                                                |  |
| ARE RECORDS AVAILABLE IN SUPPORT OF THIS CLAIM?                                                            | (YES OR NO)                                                                        |  |
| LOCATION OF RECORDS_1429 ROCK QUARRY ROAD, SUITE 109 RALEIGH, N                                            | C 27610                                                                            |  |
|                                                                                                    |                                                                                    |  |
| BASIS OF CLAIM (EXPLAIN IN DETAIL)                                                                         |                                                                                    |  |
| THE DRIVER LOADED 10,800 GALLONS OF UNDYED DIESEL FUEL AT THE                                              | ERMINAL, THIS FUEL WAS THEN                                                        |  |
| OFF-LOADED INTO A DYED DIESEL STORAGE TANK, SEE INVOICE #86759                                             | 3654 FROM ABC SUPPLIER FOR                                                         |  |
| TAXES PAID. FUEL NOT ABLE TO BE SOLD FOR HIGHWAY USE.                                                      |                                                                                    |  |
|                                                                                                    |                                                                                    |  |
|                                                                                                    |                                                                                    |  |
|                                                                                                    |                                                                                    |  |
|                                                                                                    |                                                                                    |  |
|                                                                                                    |                                                                                    |  |
|                                                                                                    |                                                                                    |  |
|                                                                                                    |                                                                                    |  |
|                                                                                                    |                                                                                    |  |
|                                                                                                    |                                                                                    |  |
|                                                                                                    | THE AMOUNT OF BESTIND AS SHOWN ON THIS CLAIM DOES                                  |  |
| I CERTIFY, UNDER PENALTIES OF LAW, THAT TO THE BAST OF MY KNOWLEDONOT EXCEED THE AMOUNT DUE UNDER THE LAW. | EE THE AMOUNT OF REFUND AS SHOWN ON THIS CLAIM DOES                                |  |
| NOT EXCEED THE AMOUNT DUE UNDER THE LAW.                                                                   | SE THE AMOUNT OF REFUND AS SHOWN ON THIS CLAIM DOES                                |  |
|                                                                                                    | SE THE AMOUNT OF REFUND AS SHOWN ON THIS CLAIM DOES SIGNATURE OF TAXPAYER OR AGENT |  |
| NOT EXCEED THE AMOUNT DUE UNDER THE LAW.    04/27/2007   DATE                                              | SIGNATURE OF TAXPAYER OR AGENT                                                     |  |
| 01/27/2007  Date  FOR DEPARTMENTAL U                                                                       | SIGNATURE OF TAXPAYER OR AGENT                                                     |  |
| NOT EXCEED THE AMOUNT DUE UNDER THE LAW.    04/27/2007   DATE                                              | SIGNATURE OF TAXPAYER OR AGENT                                                     |  |
| NOT EXCEED THE AMOUNT DUE UNDER THE LAW.    04/27/2007                                                     | SIGNATURE OF TAXPAYER OR ÅGENT SE ONLY                                             |  |
| NOT EXCEED THE AMOUNT DUE UNDER THE LAW.    01/27/2007   DATE                                              | SIGNATURE OF TAXPAYER OR ÅGENT SE ONLY                                             |  |
| NOT EXCEED THE AMOUNT DUE UNDER THE LAW.    01/27/2007   DATE                                              | SIGNATURE OF TAXPAYER OR ÅGENT SE ONLY                                             |  |

The calculated amended return will be displayed. To view only the changes made on the amended return click **View Delta**.

|                                                                                                    | 20-70 (Million 2007) (1981 - 1971 - 1972) (1981 - 1972) |  |
|----------------------------------------------------------------------------------------------------|---------------------------------------------------------|--|
| ARE AMENDED RETURNS OR REPORTS FILED WITH THIS CLAIM?                                                                                                    | (YES OR NO)                                             |  |
|                                                                                                    |                                                         |  |
| ARE RECORDS AVAILABLE IN SUPPORT OF THIS CLAIM?                                                                                                    | (YES OR NO)                                             |  |
| 4400 DACK AHARDU DAAD CHITE 400 DAI FICH H                                                                                                    | 07 THE POST TO STORE THE                                |  |
| LOCATION OF RECORDS. 1429 ROCK QUARRY ROAD, SUITE 109 RALEIGH, N                                                                                                    | C 27610                                                 |  |
| BASIS OF CLAIM (EXPLAIN IN DETAIL)                                                                                                    |                                                         |  |
| BASIS OF CLAIM (EXPLAIN IN DETAIL)                                                                                                    |                                                         |  |
| THE DRIVER LOADED 10,800 GALLONS OF UNDYED DIESEL FUEL AT THE 1                                                                                                    | ERMINAL. THIS FUEL WAS THEN                             |  |
|                                                                                                    |                                                         |  |
| OFF-LOADED INTO A DYED DIESEL STORAGE TANK. SEE INVOICE #86759                                                                                                    | 3654 FROM ABC SUPPLIER FOR                              |  |
| TAXES PAID. FUEL NOT ABLE TO BE SOLD FOR HIGHWAY USE.                                                                                                    |                                                         |  |
| The state of the state of the s |                                                         |  |
|                                                                                                    |                                                         |  |
|                                                                                                    |                                                         |  |
|                                                                                                    |                                                         |  |
|                                                                                                    |                                                         |  |
|                                                                                                    |                                                         |  |
|                                                                                                    |                                                         |  |
|                                                                                                    |                                                         |  |
|                                                                                                    |                                                         |  |
|                                                                                                    |                                                         |  |
|                                                                                                    |                                                         |  |
|                                                                                                    |                                                         |  |
| CERTIFY, UNDER PENALTIES OF LAW, THAT TO THE BEST OF MY KNOWLEDGE                                                                                                    | SE THE AMOUNT OF REFUND AS SHOWN ON THIS CLAIM DOES     |  |
| CERTIFY, UNDER PENALTIES OF LAW, THAT TO THE BEST OF MY KNOWLEDGE OF EXCEED THE AMOUNT DUE UNDER THE LAW.                                                                                                    | SE THE AMOUNT OF REFUND AS SHOWN ON THIS CLAIM DOES     |  |
| MY EXCEED THE AMOUNT DUE UNDER THE LAW.                                                                                                    | SE THE AMOUNT OF REFUND AS SHOWN ON THIS CLAIM DOES     |  |
| M EXCEED THE AMOUNT DUE UNDER THE LAW.                                                                                                    |                                                         |  |
| N EXCEED THE AMOUNT DUE UNDER THE LAW.    01/27/2007                                                                                                    | SIGNATURE OF TAXPAYER OR AGENT                          |  |
| M EXCEED THE AMOUNT DUE UNDER THE LAW.                                                                                                    | SIGNATURE OF TAXPAYER OR AGENT                          |  |
| O1/27/2007  DATE  FOR DEPARTMENTAL US                                                                                                    | SIGNATURE OF TAXPAYER OR AGENT SE ONLY                  |  |
| N EXCEED THE AMOUNT DUE UNDER THE LAW.    01/27/2007                                                                                                    | SIGNATURE OF TAXPAYER OR AGENT                          |  |
| NOT EXCEED THE AMOUNT DUE UNDER THE LAW.    01/27/2007     DATE                                                                                                    | SIGNATURE OF TAXPAYER OR AGENT SE ONLY                  |  |
| NY EXCEED THE AMOUNT DUE UNDER THE LAW.    01/27/2007   DATE                                                                                                    | SIGNATURE OF TAXPAYER OR AGENT SE ONLY                  |  |
| NOT EXCEED THE AMOUNT DUE UNDER THE LAW.    01/27/2007     DATE                                                                                                    | SIGNATURE OF TAXPAYER OR AGENT SE ONLY                  |  |

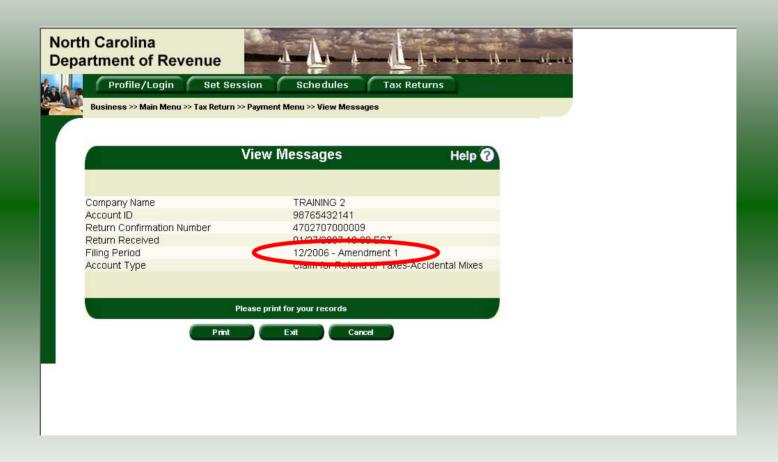

The **View Messages** screen is displayed. **Note:** The **Filing Period** reflects **Amendment 1.** 

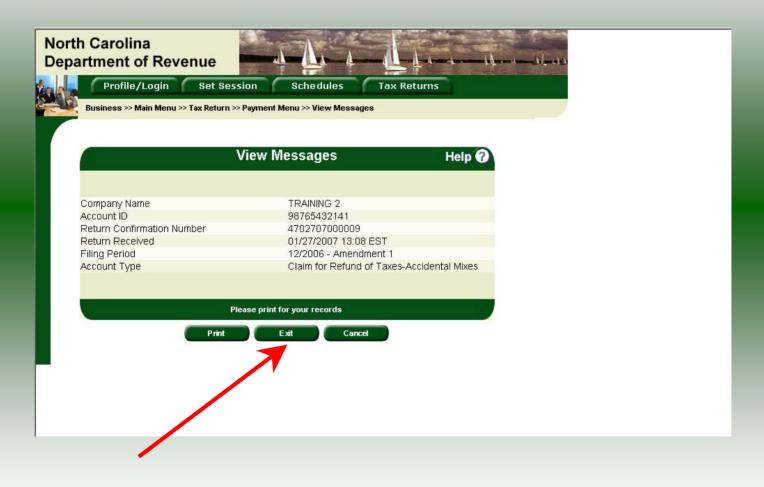

If you are finished using the web application click **Exit**. A security dialog box will display. Click **Yes**. Your system will be redirected to the Department's website home page.